Документ подписан про**милии и стередетерно просвещения россиискои федерации** Информация о владельце:<br>ФИО: Кислова Наталья **ФРАЗОВАЛЬНОЕ ГОСУДАРСТВЕННОЕ бюджетное образовательное учреждение высшего образования** Дата подписания: 19.0**3.@амарский государственный социал<mark>ьно-педагогический университет</mark>»** ФИО: Кислова Наталья Николаевна Должность: Проректор по УМР и качеству образования Уникальный программный ключ:

52802513f5b14a975b3e9b13008093d5726b159bf6064f865ae65b96a966c035<br><u>52802513f5b14a975b3e9b13008093d5726b159bf6064f865ae65b96a966c035</u><br>**Математики их преподавания** 

УТВЕРЖДАЮ Проректор по УМР и КО, председатель УМС СГСПУ  $\mathbb{Z}$ *Mart* H.H. Кислова

# **МОДУЛЬ "ПРЕДМЕТНОЕ ОБУЧЕНИЕ. ИНФОРМАТИКА" Программное обеспечение электронновычислительной машины**

рабочая программа дисциплины (модуля)

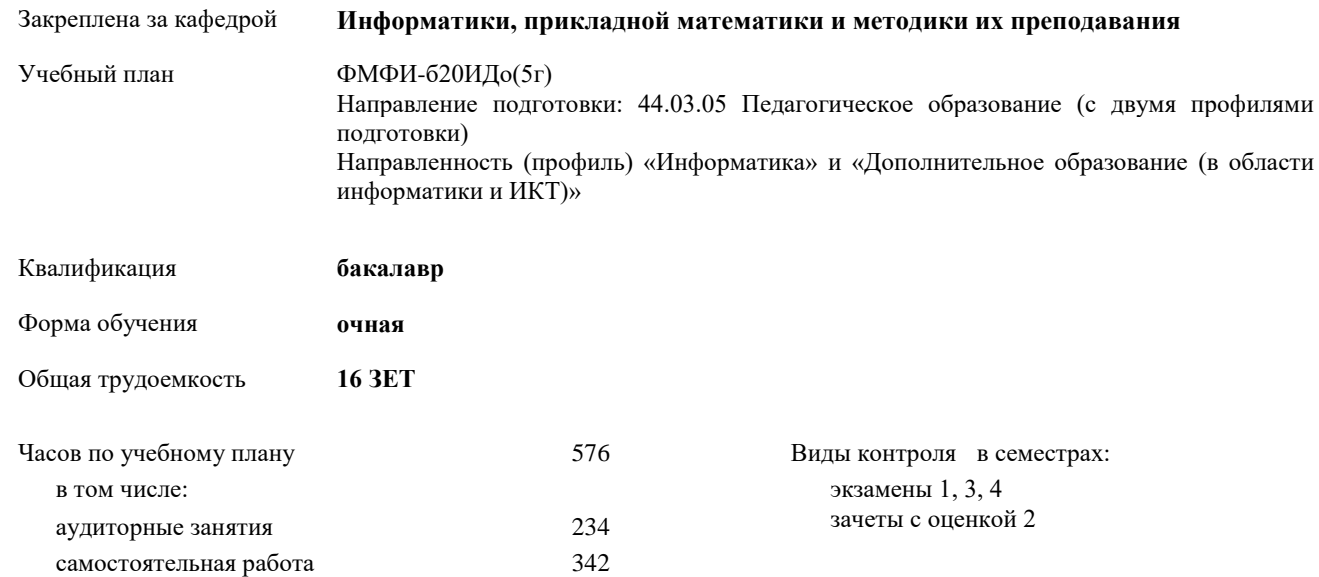

# **Распределение часов дисциплины по семестрам**

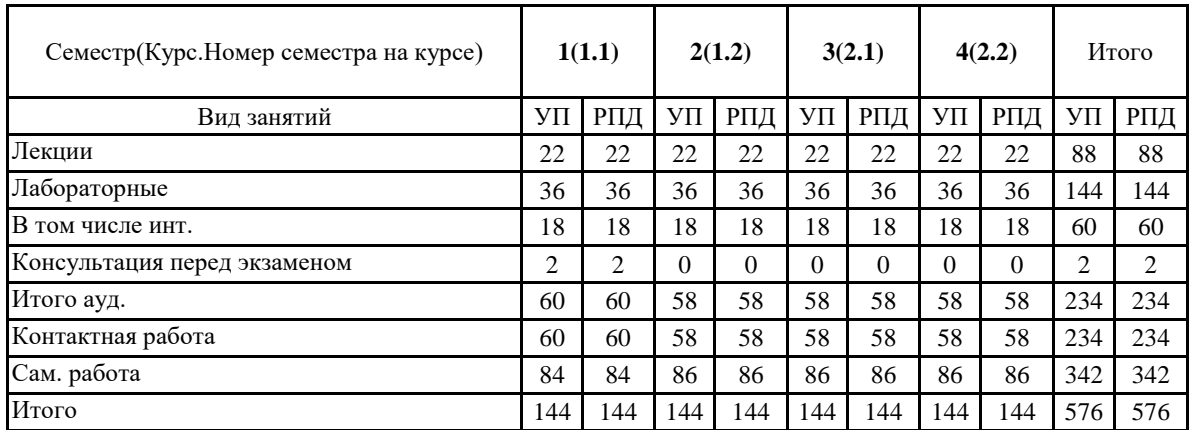

Программу составил(и):

Маврин Сергей Алексеевич, Добудько Татьяна Валерьяновна

При наличии обучающихся из числа лиц с ограниченными возможностями здоровья, которым необходим особый порядок освоения дисциплины (модуля), по их желанию разрабатывается адаптированная к ограничениям их здоровья рабочая программа дисциплины (модуля).

#### Рабочая программа дисциплины

# **Программное обеспечение электронно-вычислительной машины**

разработана в соответствии с ФГОС ВО:

Федеральный государственный образовательный стандарт высшего образования - бакалавриат по направлению подготовки 44.03.05 Педагогическое образование (с двумя профилями подготовки) (приказ Минобрнауки России от 22.02.2018 г. № 125)

составлена на основании учебного плана:

Направление подготовки: 44.03.05 Педагогическое образование (с двумя профилями подготовки) Направленность (профиль) «Информатика» и «Дополнительное образование (в области информатики и ИКТ)»

утвержденного Учёным советом СГСПУ от 30.08.2019 протокол № 1.

Рабочая программа одобрена на заседании кафедры **Информатики, прикладной математики и методики их преподавания**

Протокол от 27.08.2019 г. №1 Переутверждена на основании решения Ученого совета СГСПУ Протокол заседания Ученого совета СГСПУ от 25.02.2022 г. №7. Зав. кафедрой Т.В. Добудько

Начальник УОП

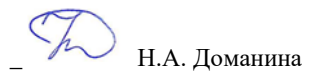

# **1. ЦЕЛИ И ЗАДАЧИ ОСВОЕНИЯ ДИСЦИПЛИНЫ (МОДУЛЯ)**

**Цель изучения дисциплины:** формирование способности использовать современные информационно-коммуникационные технологии в профессиональной деятельности

**Задачи изучения дисциплины:**

формирование целостного представления о принципах построения и функционирования современных операционных систем, текстовых и табличных процессорах, баз данных, средств обработки графической информации, о месте и роли современных компьютерных технологий в решении прикладных задач.

**Область профессиональной деятельности:** 01 Образование и наука

# **2. МЕСТО ДИСЦИПЛИНЫ (МОДУЛЯ) В СТРУКТУРЕ ОБРАЗОВАТЕЛЬНОЙ ПРОГРАММЫ**

Цикл (раздел) ОП: Б1.О.07

**2.1 Требования к предварительной подготовке обучающегося:**

Изучение дисциплины базируется на знаниях, умениях, навыках и опыте, полученных при освоении школьного курса Информатика

**2.2 Дисциплины (модули) и практики, для которых освоение данной дисциплины (модуля) необходимо как предшествующее:**

Методика обучения информатике и информационно-коммуникационным технологиям, Программирование,

Методы и технологии защиты информации, Вычислительные системы, сети и телекоммуникации,

Компьютерное моделирование, 3D-моделирование и конструирование в детском техническом творчестве,

Системное администрирование, Системы автоматизированного проектирования и 3D-моделирования,

Компьютерная и инженерная графика; Программирование в образовательной робототехнике, Технологии разработки электронных образовательных ресурсов в школе и методика их оценки

**3. КОМПЕТЕНЦИИ ОБУЧАЮЩЕГОСЯ, ФОРМИРУЕМЫЕ В РЕЗУЛЬТАТЕ ОСВОЕНИЯ ДИСЦИПЛИНЫ (МОДУЛЯ)**

**УК-1 Способен осуществлять критический анализ проблемных ситуаций на основе системного подхода, вырабатывать стратегию действий**

**УК-1.1. Выявляет проблемную ситуацию в процессе анализа проблемы, определяет этапы ее разрешения с учетом вариативных контекстов**

Знает: этапы решения практических задач получения, хранения, обработки, передачи и защиты информации с использованием различного программного обеспечения.

Умеет: анализировать задачу, выделяя её базовые составляющие; осуществлять декомпозицию задачи.

**УК-1.2. Находит, критически анализирует и выбирает информацию, необходимую для выработки стратегии действий по разрешению проблемной ситуации**

Знает: основные характеристики программного обеспечения ЭВМ, применяемого для решения типовых задач обработки информации в образовательных учреждениях.

Умеет: подбирать программное обеспечение, соответствующее решаемой задаче.

**УК-1.3. Рассматривает различные варианты решения задачи, оценивает их преимущества и риски**

Знает: технологии решения практических задач получения, хранения, обработки, передачи и защиты информации с использованием различного программного обеспечения.

Умеет: использовать современные компьютерные технологии для решения практических задач получения, хранения, обработки, передачи и защиты информации с использованием различного программного обеспечения.

**УК-1.4. Грамотно, логично, аргументированно формулирует собственные суждения и оценки, предлагает стратегию действий**

Умеет: проводить анализ существующего программного обеспечения, выявлять достоинства и недостатки.

**УК-1.5.Определяет и оценивает практические последствия возможных вариантов решения задачи**

Умеет: оценивать планируемые трудозатраты при выборе конкретных средств информационных технологий.

Владеет: приемами оценки временных затрат на создание различных информационных объектов.

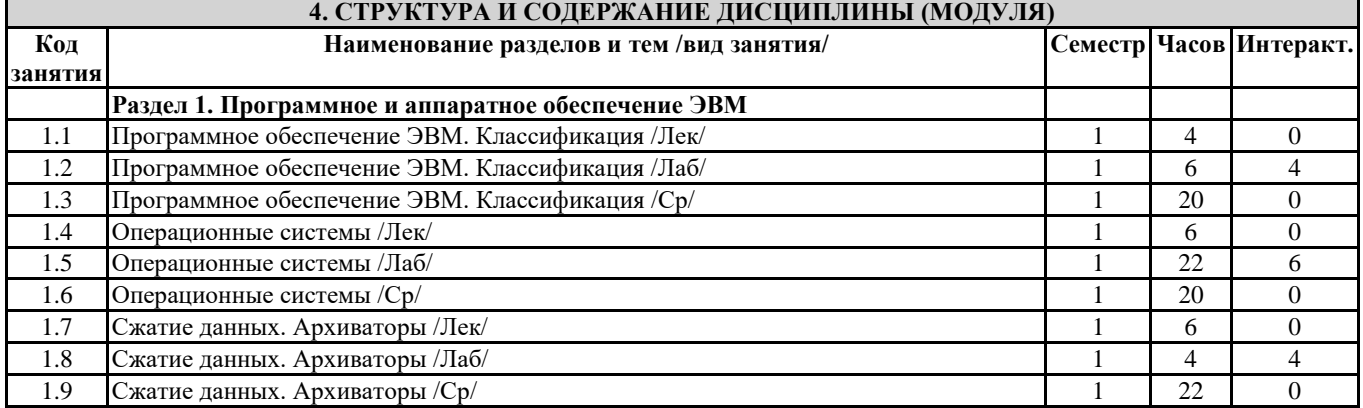

Направление подготовки 44.03.05 Педагогическое образование (с двумя профилями подготовки)

Направленность (профиль) «Информатика» и «Дополнительное образование (в области информатики и ИКТ)»

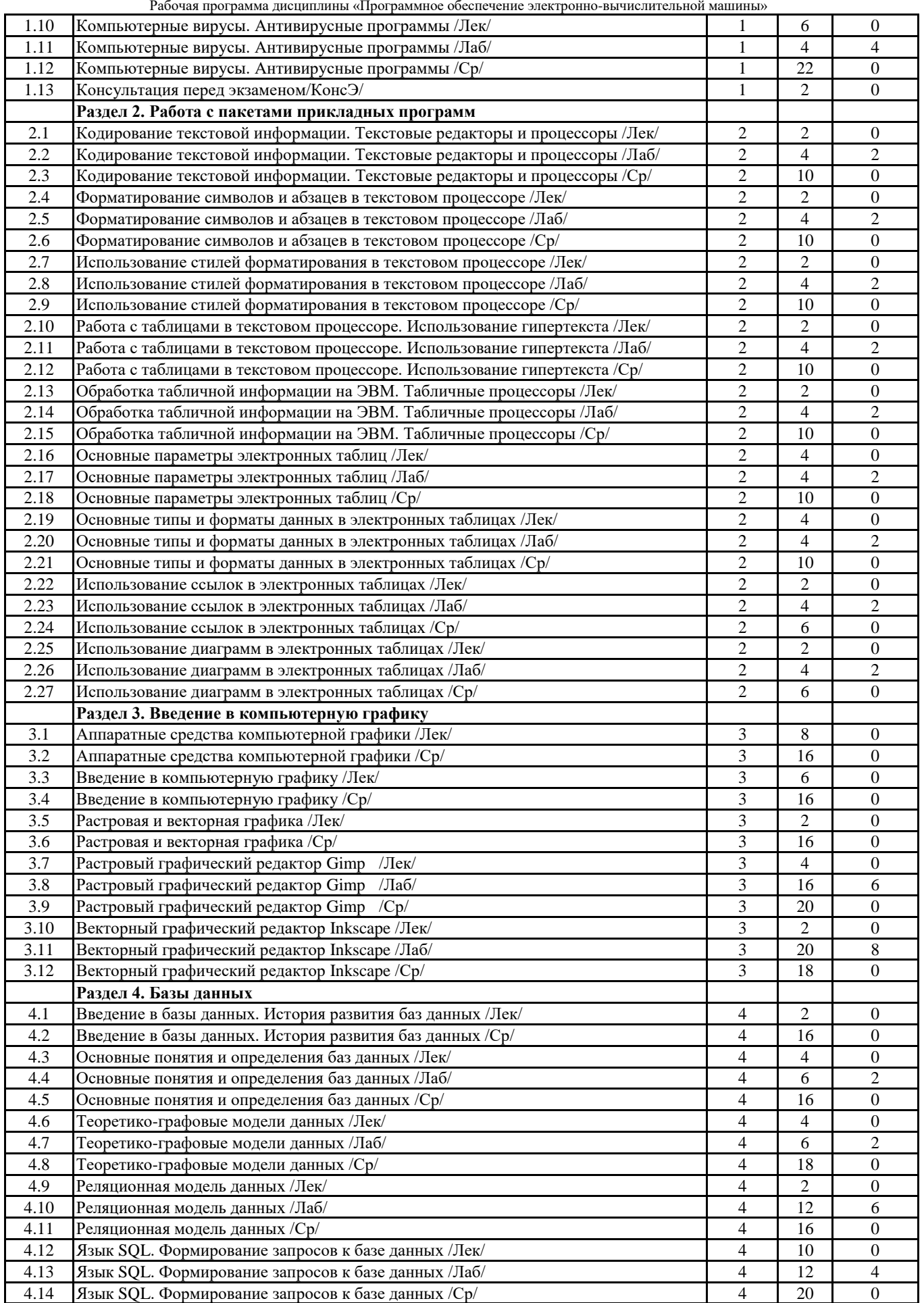

Направление подготовки 44.03.05 Педагогическое образование (с двумя профилями подготовки) Направленность (профиль) «Информатика» и «Дополнительное образование (в области информатики и ИКТ)»

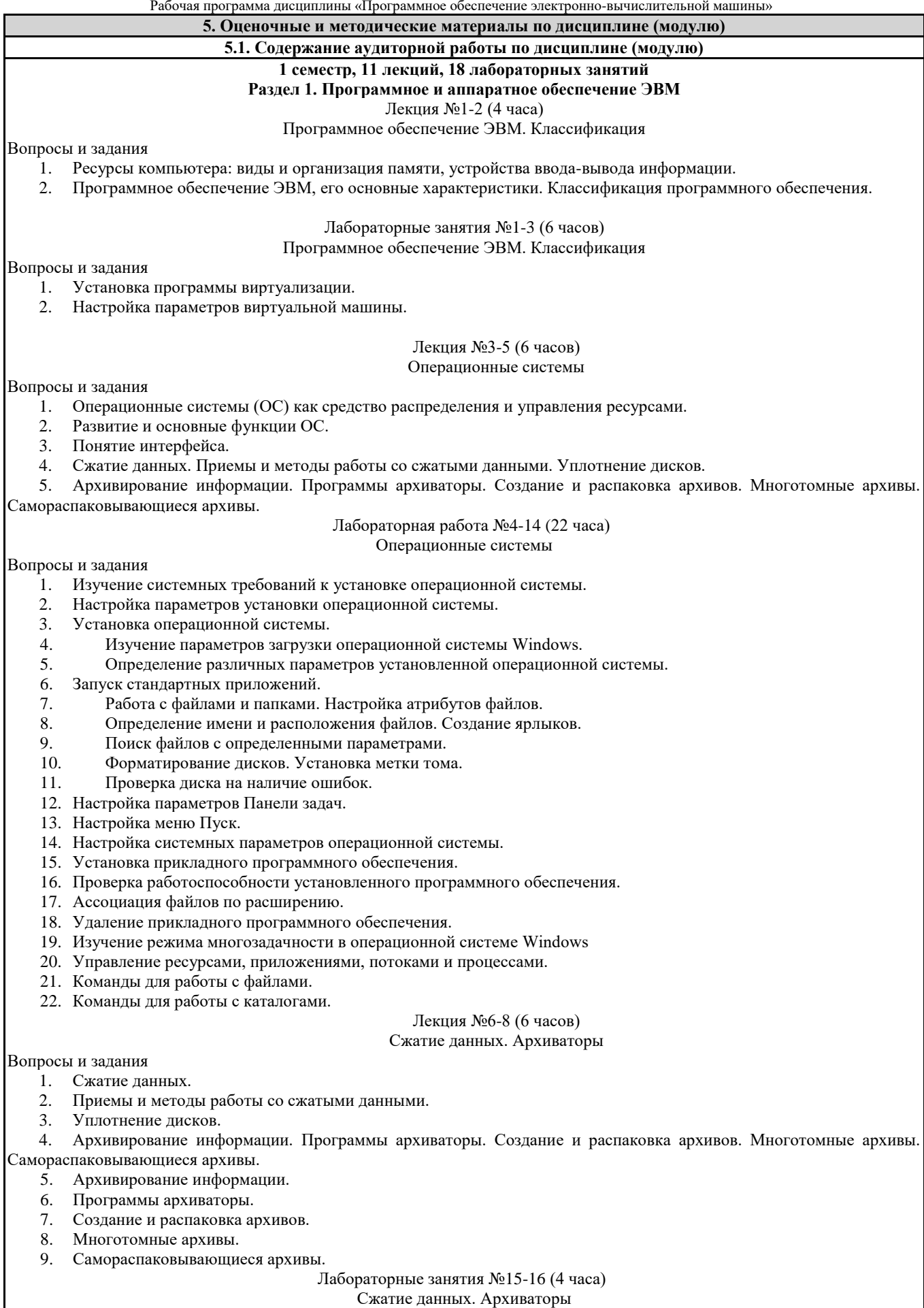

- 1. Создание резервной копии жесткого диска.
- 2. Работа со сжатыми дисками.
- 3. Установка программ-архиваторов.
- 4. Создание и распаковка архивов.
- 5. Создание многотомных архивов.
- 6. Работа с самораспаковывающимися архивами.

#### Лекция №9-11 (6 часов)

#### Компьютерные вирусы. Антивирусные программы

### Вопросы и задания

- 1. Компьютерные вирусы.
- 2. Действия вирусов.
- 3. Разновидности вирусов.
- 4. Профилактика и лечение.
- 5. Антивирусные программы и их виды.
- 6. Установка программы виртуализации.
- 7. Настройка параметров виртуальной машины.

#### Лабораторные занятия №17-18 (4 часа)

#### Компьютерные вирусы. Антивирусные программы

#### Вопросы и задания

- 1. Установка антивирусных программ
- 2. Обновление антивирусной базы вока Профилактика и лечение.
- 3. Антивирусные программы и их виды.
- 4. Поиск вирусов средствами антивирусной программы.
- 5. Лечение компьютера средствами антивирусной программы.

# **2 семестр, 11 лекций, 18 лабораторных занятий**

# **Раздел 2. Работа с пакетами прикладных программ**

# Лекция №12 (2 часа)

#### Кодирование текстовой информации. Текстовые редакторы и процессоры

#### Вопросы и задания

- 1. Кодирование текстовой информации.
- 2. Способы создания документов в текстовых редакторах.

#### Лабораторные занятия №19-20 (4 часа)

#### Кодирование текстовой информации. Текстовые редакторы и процессоры

#### Вопросы и задания

- 1. Создание и редактирование собственного стиля знака.
- 2. Создание и редактирование собственного стиля абзаца.
- 3. Работа с нумерованными маркированными и многоуровневыми списками.

#### Лекция №13 (2 часа)

#### Форматирование символов и абзацев в текстовом процессоре

#### Вопросы и задания

- 1. Форматирование символов и абзацев в текстовом редакторе.
- 2. Использование нумерованных и маркированных списков.

#### Лабораторные занятия №21-22 (4 часа)

#### Форматирование символов и абзацев в текстовом процессоре

# Вопросы и задания

- 1. Создание графического примитива в текстовом процессоре
- 2. Группировка фигур.
- 3. Работа с надписями.
- 4. Работа с объектами SmartArt.
- 5. Вставка рисунков.
- 6. Вставка объектов ClipArt и WordArt.
- 7. Вставка диаграммы.

#### Лекция №14 (2 часа)

#### Использование стилей форматирования в текстовом процессоре

#### Вопросы и задания

- 1. Использование стилей форматирования в текстовом процессоре.
- 2. Создание оглавления текстового документа.

#### Лабораторные занятия №23-24 (4 часа)

#### Использование стилей форматирования в текстовом процессоре

#### Вопросы и задания

- 1. Редактирование и рецензирование документов
- 2. Работа с оглавлением.

#### Лекция №15 (2 часа)

#### Работа с таблицами в текстовом процессоре. Использование гипертекста

#### Вопросы и задания

1. Работа с гипертекстом.

Направление подготовки 44.03.05 Педагогическое образование (с двумя профилями подготовки) Направленность (профиль) «Информатика» и «Дополнительное образование (в области информатики и ИКТ)»

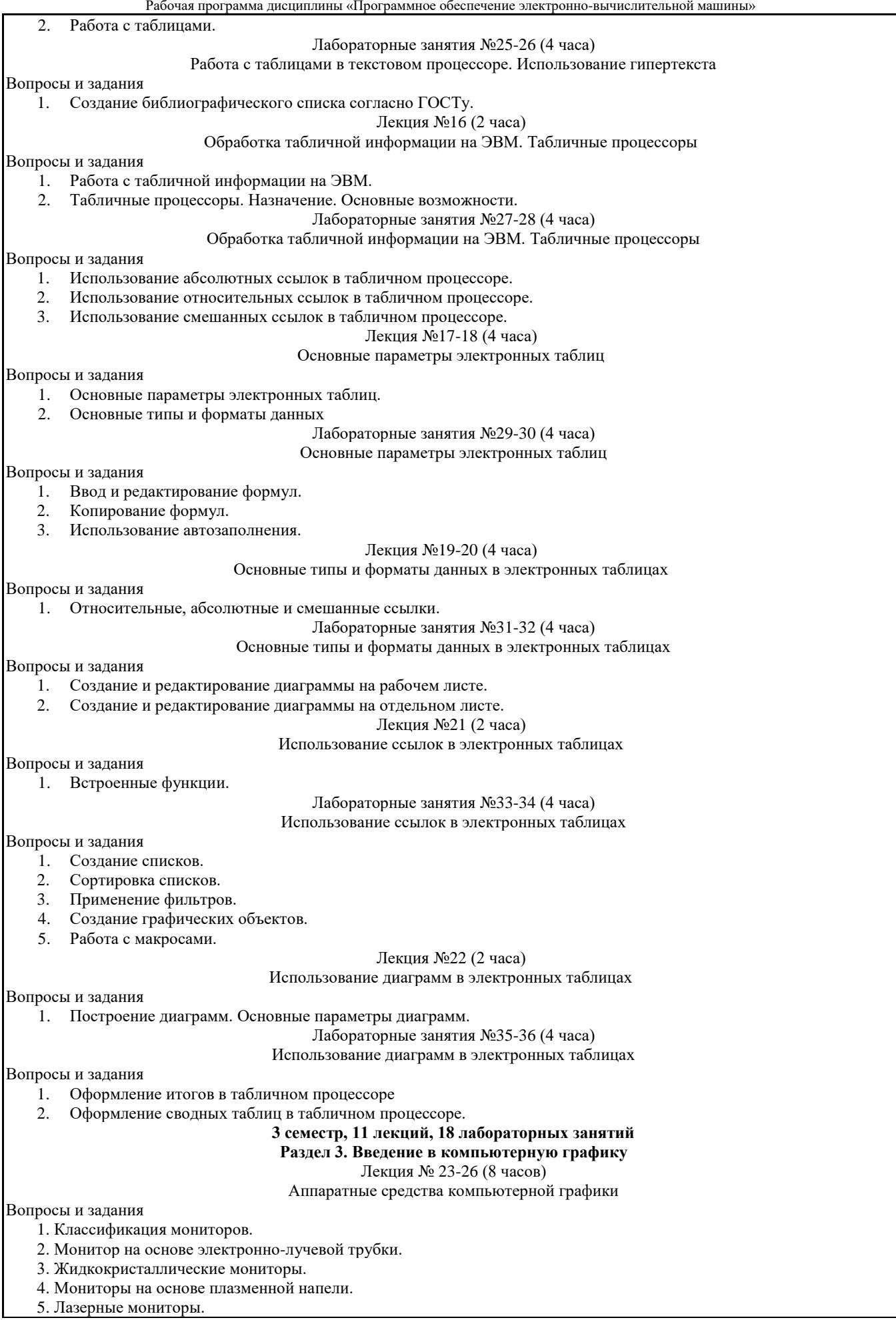

- 6. Oled-технологии.
- 7. Сенсорные экраны: емкостной и резистентный.
- 8. История создания видеокарты.
- 9. Основные характеристики видеокарты.
- 10. Устройство видеокарты.
- 11. 3D-ускорители.
- 12. Типы графических карт.
- 13. Принтеры и принципы их работы: матричный, струйный, лазерный, термопринтер.

14. Принцип работы 3D принтера: послойное наплавление, лазерная резка, спекание, полимеризация фотополимерного пластика путем воздействия на него лазером.

15. 3d-очки.

16. Технологии захвата движения.

17. Устройства автоматического ввода графической информации: сканер, цифровая камера.

18. Графический планшет.

19. Сенсорные панели.

Лекция № 27-29 (6 часов)

Введение в компьютерную графику

Вопросы и задания

1. Обработка графической информации: визуализация, обработка и распознавание изображений.

- 2. Области применения компьютерной графики: деловая компьютерная графика, дизайн, мультипликация, web-дизайн.
- 3. Цветовые модели: аддитивные и субтрактивные.
- 4. Цветовая модель RGB.

5. Цветовые модели HSB и LAB.

6. Цветовая модель CMYK.

7. Понятие индексированной палитры.

- 8. Растровые форматы, особенности алгоритмов сжатия, плюсы и минусы форматов.
- 9. Векторные форматы, плюсы и минусы форматов.

10. Метафайловые форматы.

11. Виды компьютерной графики.

12. Растровая графика, достоинства, недостатки, сфера применения.

13. Программные средства для работы с растровой графикой.

14. Векторная графика, достоинства, недостатки, сфера применения. Программные средства для работы с векторной графикой.

15. Фрактальная графика, достоинства, недостатки, сфера применения, программные средства для работы с фрактальной графикой.

#### Лекция №30-31 (4 часа)

#### Растровый графический редактор Gimp

Вопросы и задания

1. История создания графического редактора Gimp.

2. Формат xcf, особенности.

3. Интерфейс программы; навигация по холсту, инструменты создания, редактирования и кадрирования изображений; фильтры; анимация; создание кистей; импорт и экспорт изображений; степень сжатия.

Лабораторные занятия №37-44 (16 часов)

#### Растровый графический редактор Gimp

Вопросы и задания:

1. Использование инструментов «Перемещение», «Выделение», «Заливка»

2. Работа со слоями.

- 3. Использование инструментов «Контуры» и «Заливка».
- 4. Использование встроенных фильтров графического редактора Gimp.
- 5. Использование цветовых кривых.
- 6. Использование фильтров.
- 7. Кадрирование изображений.
- 8. Использование инструментов выделения: «Умные ножницы» и «Волшебная палочка».
- 9. Работа с альфа-каналами.

#### Лекция № 33 (2 часа)

Векторный графический редактор Inkscape

Вопросы и задания:

- 1. История создания графического редактора Inksсape.
- 2. Интерфейс программы
- 3. Инструменты создания и трансформации объектов.
- 4. Упорядочение объектов (z-порядок).
- 5. Операции с объектами.
- 6. Работа с текстом.
- 7. Конвертирование растровых изображений в векторные.
- 8. Текстуры.

Лабораторная работа №45-54 (20 часов)

#### Векторный графический редактор Inkscape

Вопросы и задания:

1. Разработка анимации в Gimp.

2. Задержка кадров.

3. Создание кистей в графическом редакторе Gimp.

- 4. Создания анимированных кистей в графическом редакторе Gimp.
- 5. Основные приемы работы с графическими примитивами (скругление углов, изменение количества вершин и т.д.).
- 6. Инструмент «Кривые»: кривые Безье, кривые Спиро, форма контуров.
- 7. Работа с контурами: логические операции.
- 8. Векторизации объектов в графическом редакторе Inkscape.
- 9. Встроенные текстуры графического редактора Inkscape.
- 10. Создание собственных текстур в графическом редакторе Inkscape.
- 11. Применение текстур.
- 12. Работа градиентными заливками в графическом редакторе Inkscape.
- 13. Работа с копиями и клонами в графическом редакторе Inkscape.

#### **4 семестр, 11 лекций, 18 лабораторных занятий**

#### **Раздел 4. Базы данных**

Лекция №34 (2 часа)

Введение в базы данных. История развития баз данных

#### Вопросы и задания

- 1. История развития баз данных.
- 2. Файлы и файловые системы.
- 3. Первый этап базы данных на больших ЭВМ.
- 4. Эпоха персональных компьютеров.
- 5. Распределенные базы данных.
- 6. Перспективы развития систем управления базами данных.

#### Лекция №35-36 (4 часа)

#### Основные понятия и определения баз данных

#### Вопросы и задания

- 1. Основные понятия и определения.
- 2. Архитектура базы данных.
- 3. Физическая и логическая независимость.
- 4. Процесс прохождения пользовательского запроса.
- 5. Пользователи банков данных.
- 6. Классификация моделей данных.

#### Лабораторная работа №55-57 (6 часов)

Основные понятия и определения баз данных

#### Вопросы и задания

- 1. СУБД Access. Проектирование реляционной базы данных.
- 2. Структура таблиц и установление связей.
- 3. Ввод данных в таблицы.

#### Лекция №37-38 (4 часа)

Теоретико-графовые модели данных

#### Вопросы и задания

- 1. Теоретико-графовые модели данных.
- 2. Иерархическая модель данных.
- 3. Пример иерархической базы данных.
- 4. Сетевая модель данных.

Лабораторная работа №58-60 (6 часов)

# Теоретико-графовые модели данных

#### Вопросы и задания

- 1. Создание фильтров и запросов.
- 2. Создание запросов на выборку и итоговых запросов.
- 3. Параметрические запросы.
- 4. Использование функций в запросах.

Лекция №39 (2 часа)

#### Реляционная модель данных

#### Вопросы и задания

- 1. Основные определения.
- 2. Реляционная модель данных.
- 3. Специальные операции над отношениями.

#### Лабораторная работа №61-66 (12 часов) Реляционная модель данных

# Вопросы и задания

- 1. Запросы без подчиненных записей.
- 2. Модифицирующие и перекрестные запросы.

3. Создание форм в MS Access.

#### Лекция №40-44 (10 часов)

#### Язык SQL. Формирование запросов к базе данных

Вопросы и задания

- 1. История развития SQL.
- 2. Структура SQL. Типы данных.
- 3. Оператор выбора SELECT.
- 4. Применение агрегатных функций и вложенных запросов в операторе выбора. Вложенные запросы.
- 5. Внешние объединения.
- 6. Операторы манипулирования данными.
- 7. Проектирование реляционных БД на основе принципов нормализации.
- 8. Системный анализ предметной области.
- 9. Даталогическое проектирование.
- 10. Microsoft Access. Основные понятия и определения.
- 11. Создание и ведение таблиц в Microsoft Access.
- 12. Создание запросов в Microsoft Access.
- 13. Создание форм в Microsoft Access.
- 14. Создание отчетов в Microsoft Access.
- 15. Создание страниц в Microsoft Access.
- 16. Создание макросов в Microsoft Access.
- 17. Установка SQL Server.
- 18. Система безопасности.
- 19. Резервное копирование и восстановления базы данных.
- 20. Управление транзакциями.
- 21. Оптимизация запросов.

#### Лабораторная работа №67-72 (12 часов)

Язык SQL. Формирование запросов к базе данных

#### Вопросы и задания

документом.

- 1. Страницы и отчеты в MS Access
- 2. Работа с макросами: создание макросов, создание группы макросов.
- 3. Использование условий в макросе.
- 4. Использование макросов при решении задач.

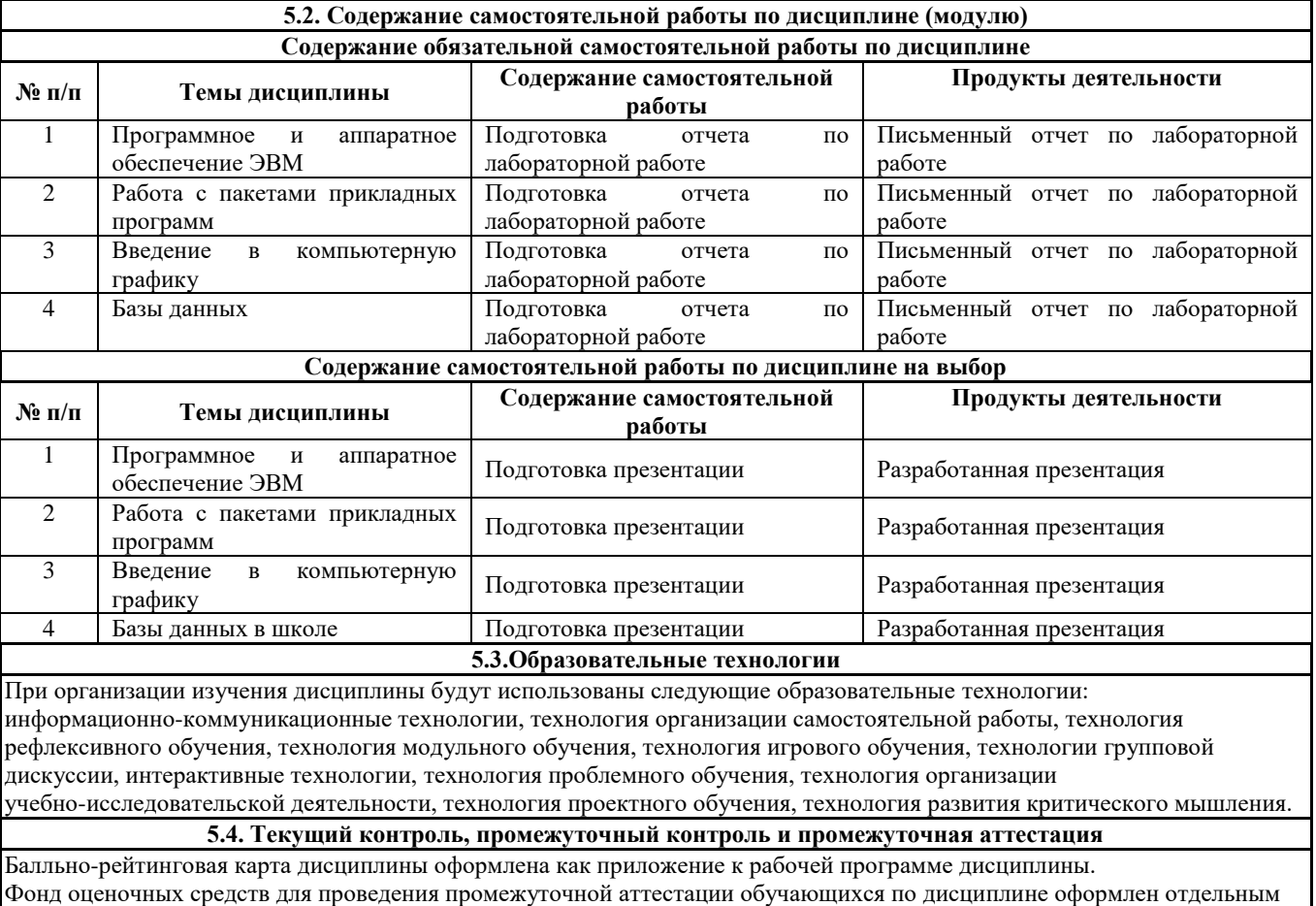

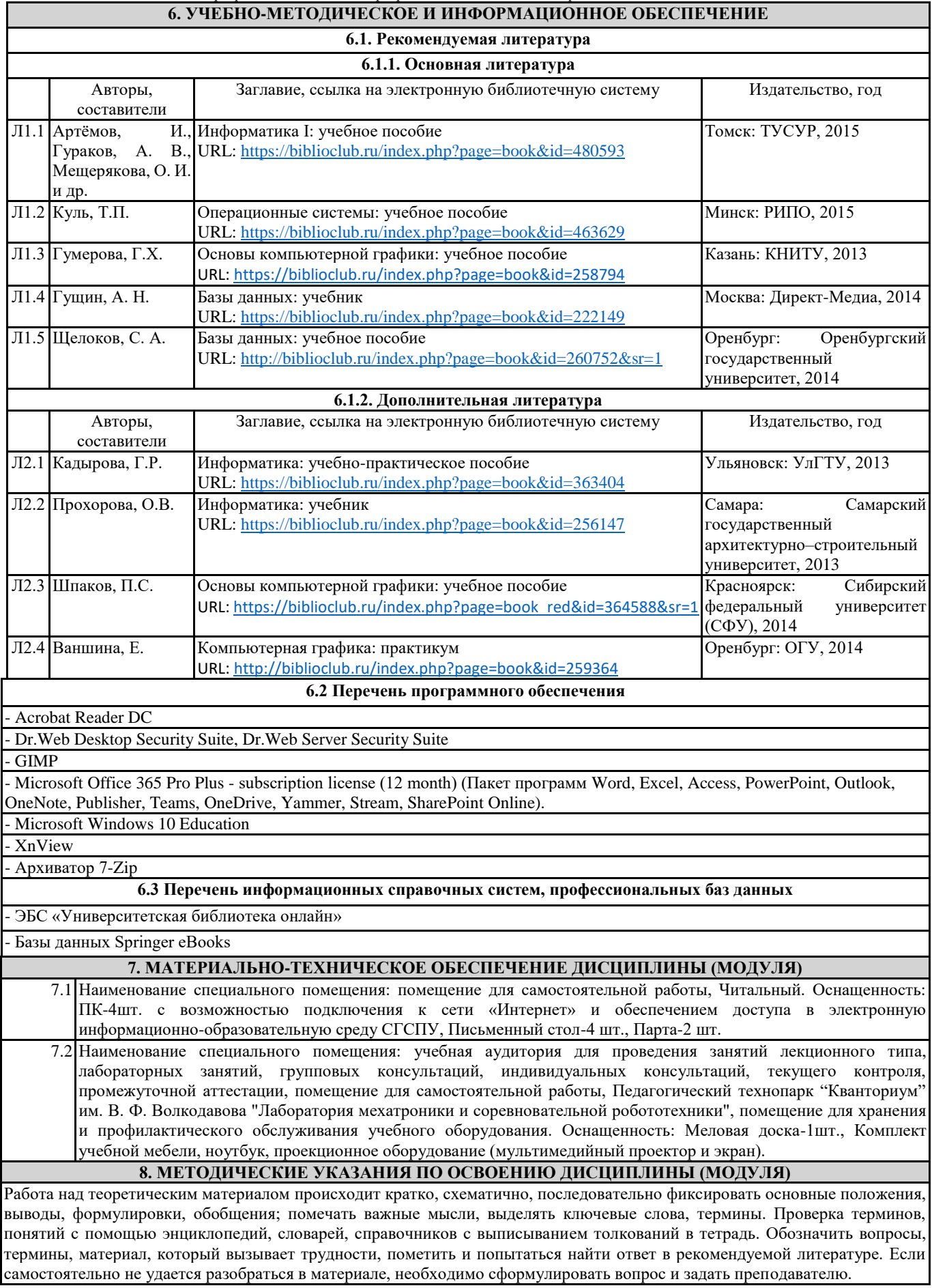

Проработка рабочей программы дисциплины, уделяя особое внимание целям и задачам, структуре и содержанию дисциплины. Конспектирование источников, подготовка ответов к контрольным вопросам, просмотр рекомендуемой литературы, работа с информационными источниками в разных форматах.

Также в процессе изучения дисциплины методические рекомендации могут быть изданы отдельным документом

Приложение

# Балльно-рейтинговая карта дисциплины «Программное обеспечение электронно-вычислительной машины»

Курс 1 Семестр 1

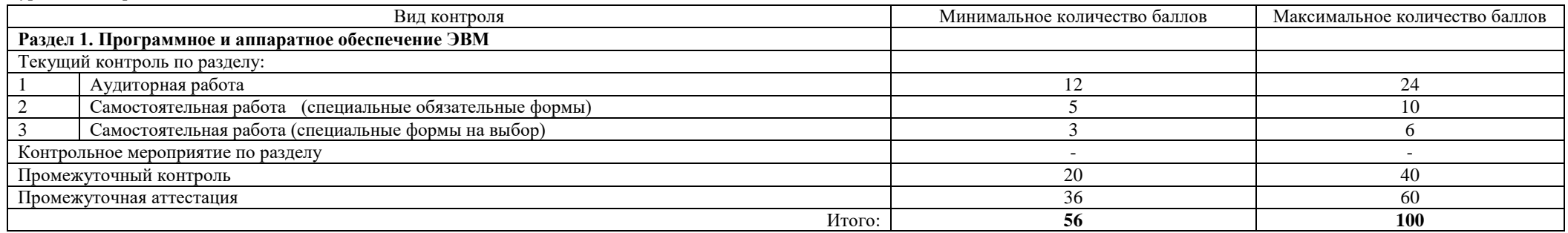

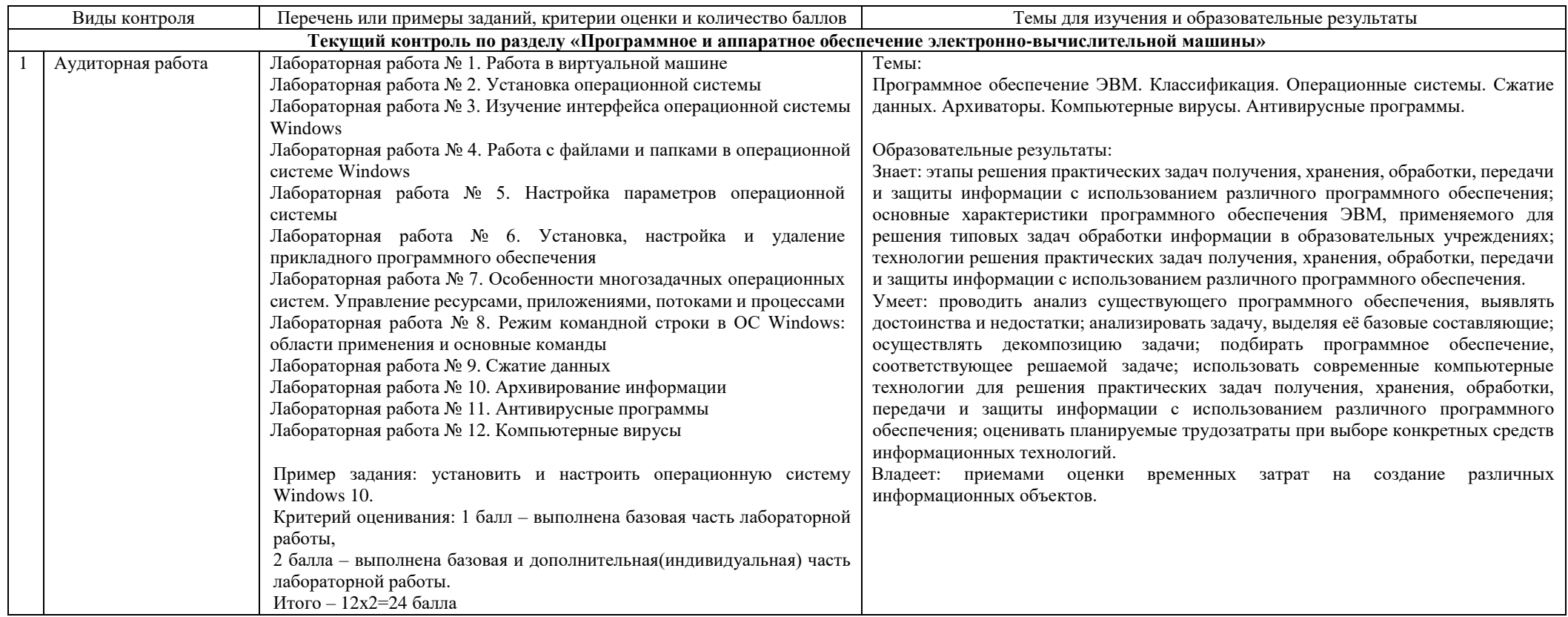

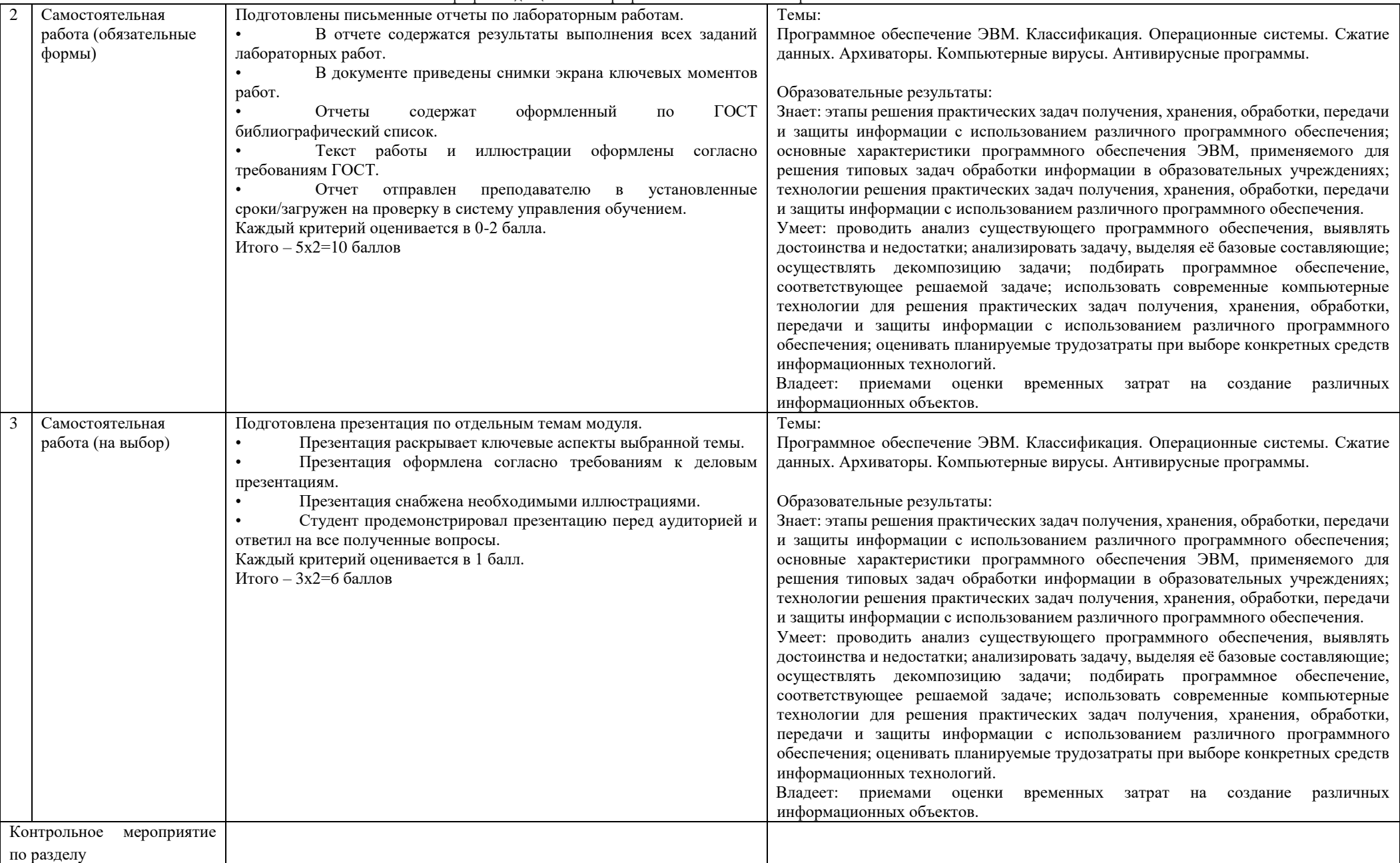

### Направление подготовки 44.03.05 Педагогическое образование (с двумя профилями подготовки) Направленность (профиль) «Информатика» и «Дополнительное образование (в области информатики и ИКТ)»

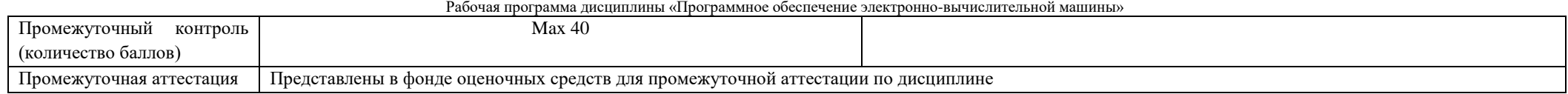

# Курс 1 Семестр 2

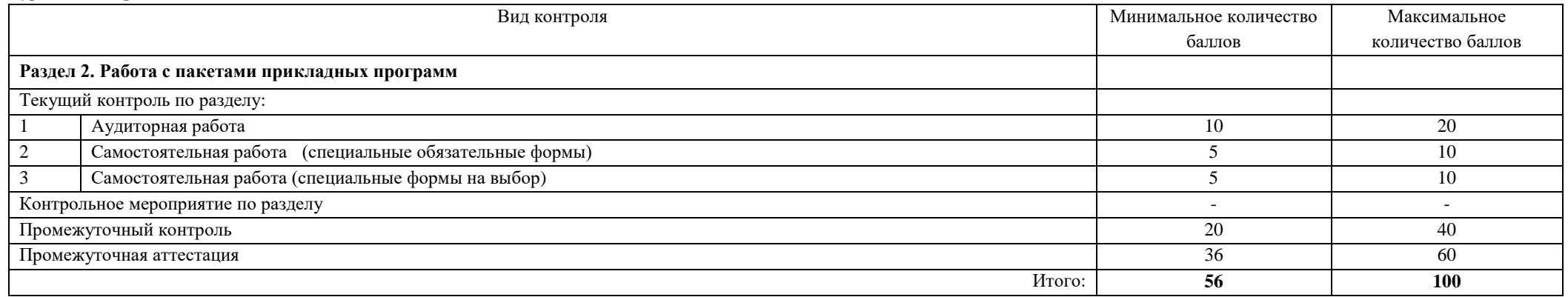

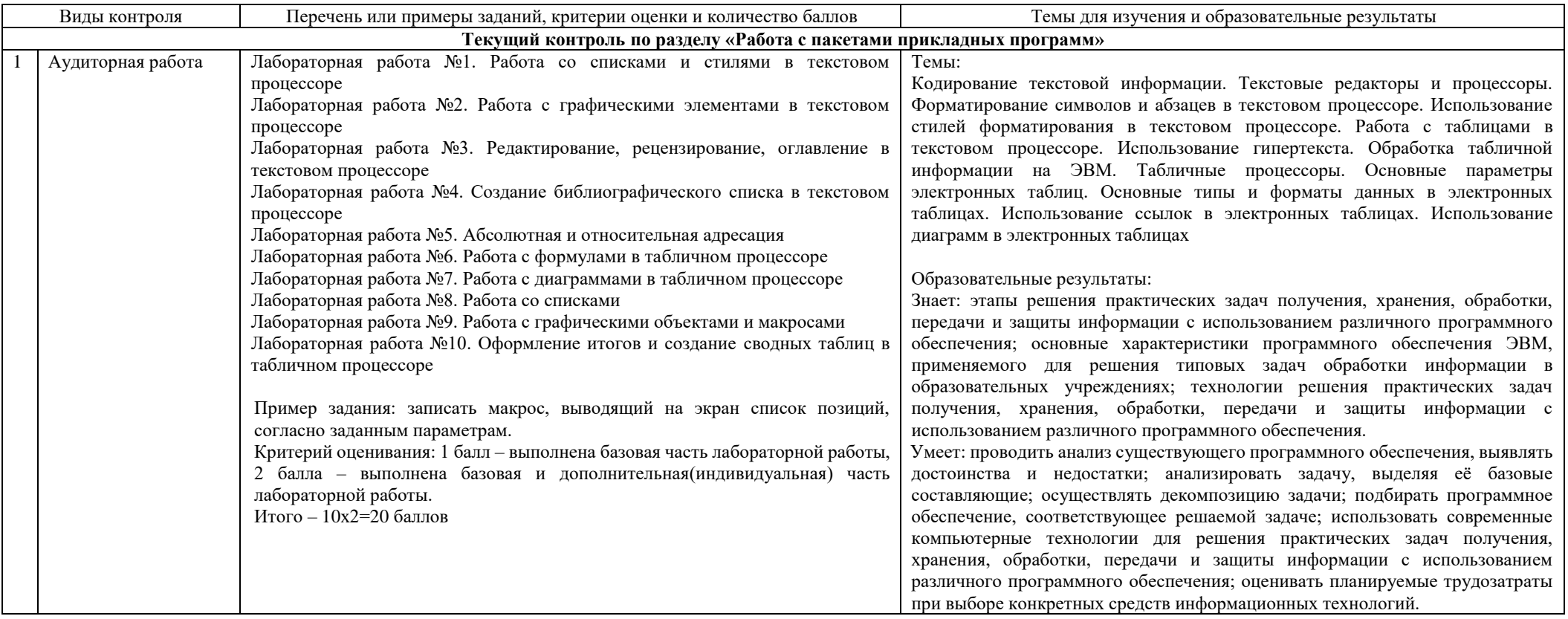

# Направление подготовки 44.03.05 Педагогическое образование (с двумя профилями подготовки)<br>Направленность (профиль) «Информатика» и «Дополнительное образование (в области информатики и ИКТ)»<br>Рабочая программа дисциплины «П

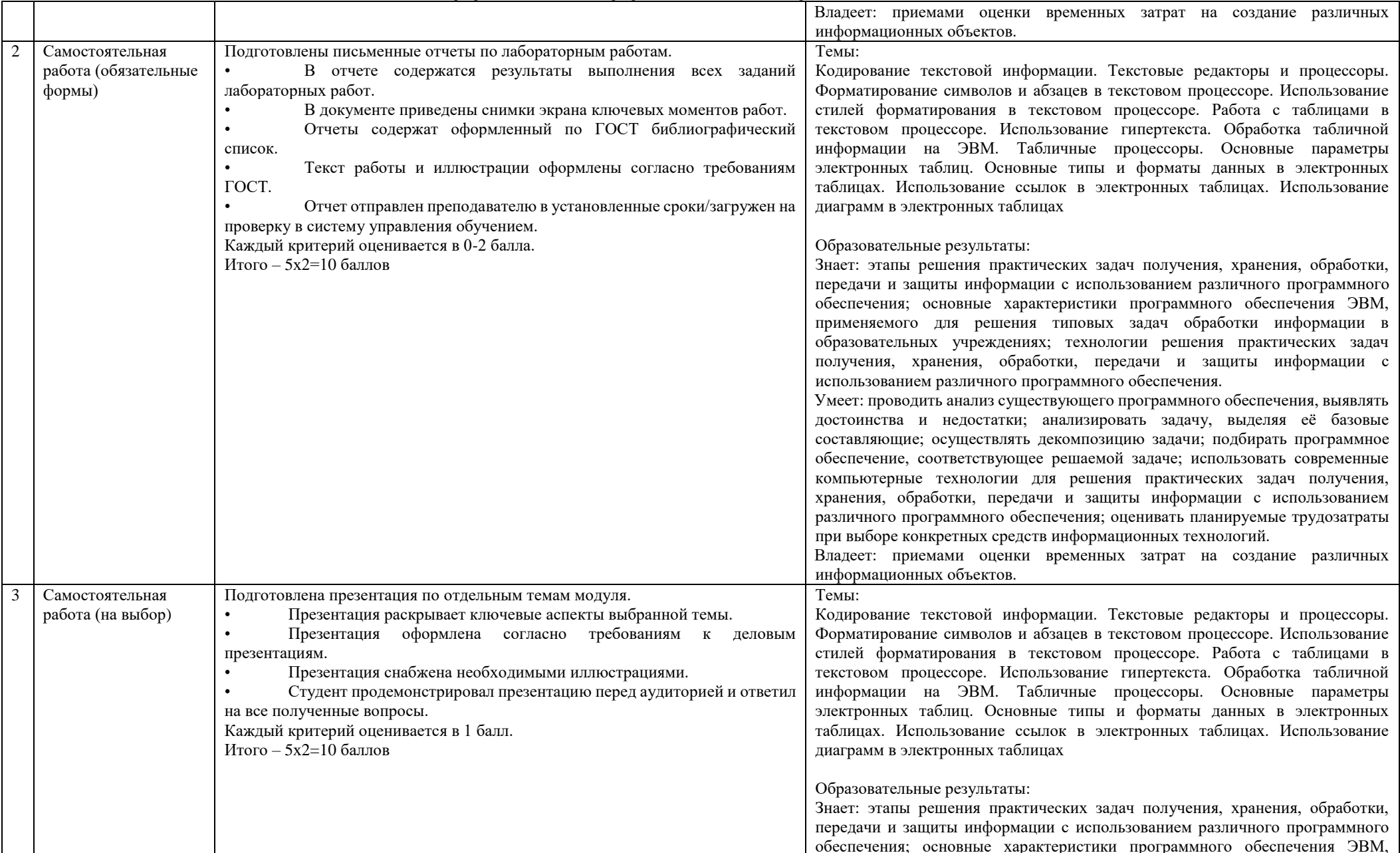

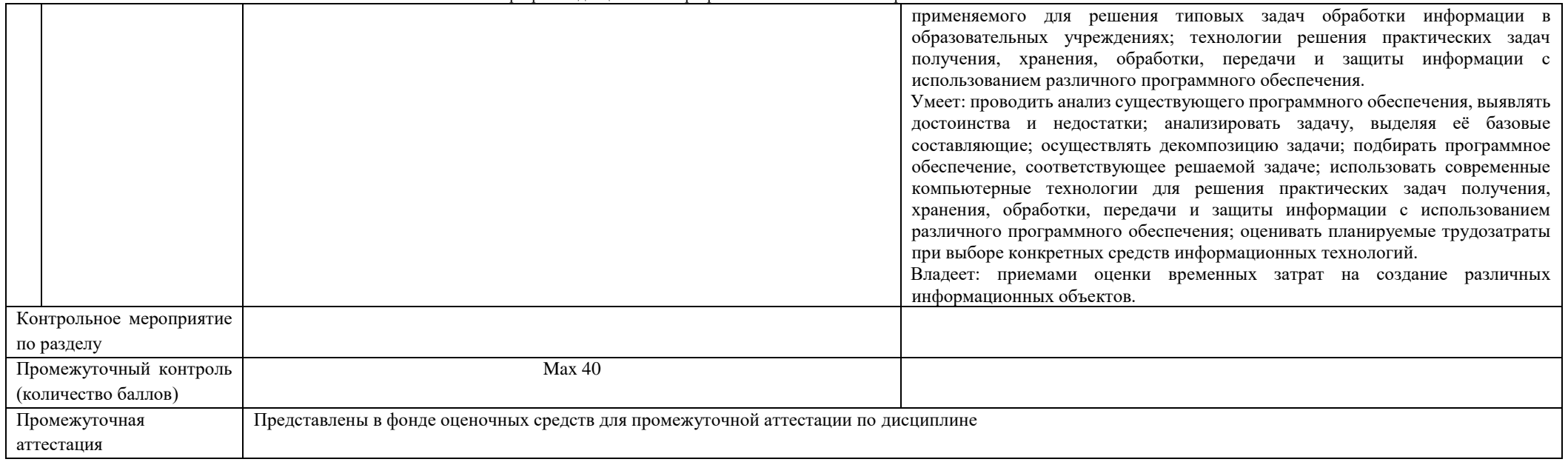

# Курс 2 Семестр 3

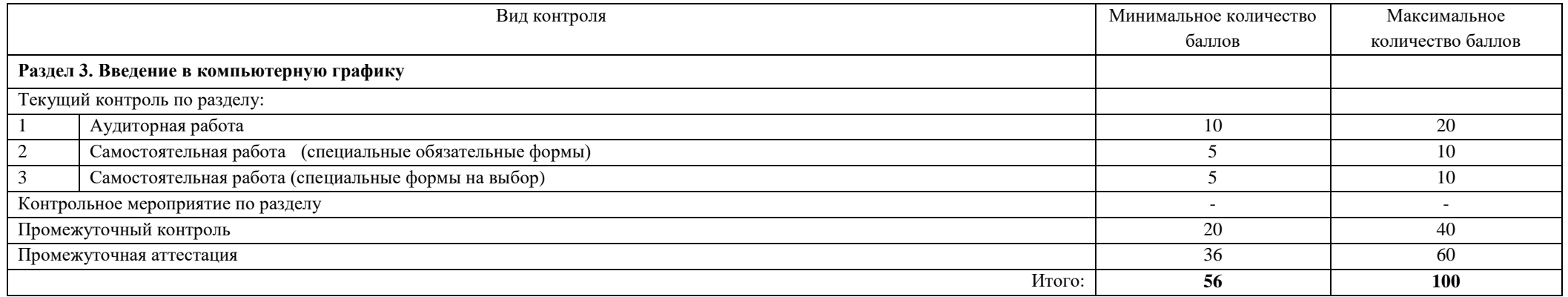

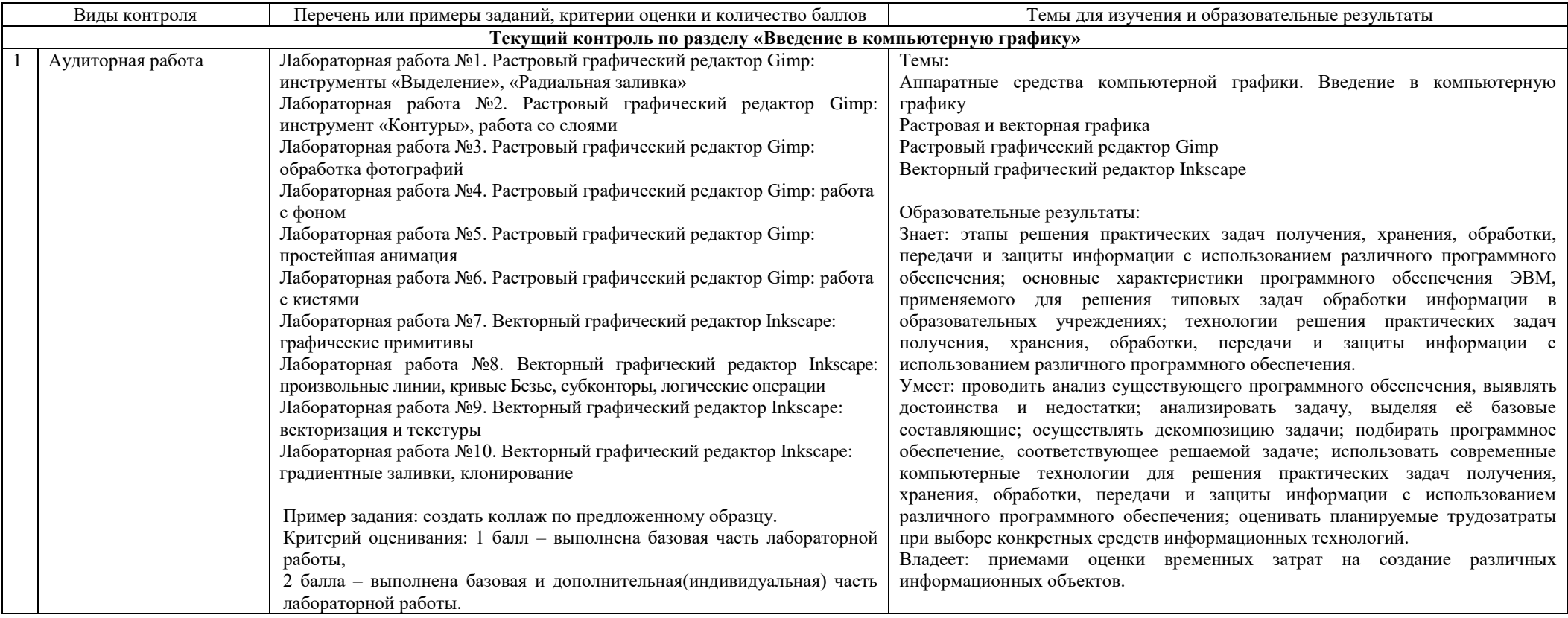

Направление подготовки 44.03.05 Педагогическое образование (с двумя профилями подготовки) Направленность (профиль) «Информатика» и «Дополнительное образование (в области информатики и ИКТ)» Рабочая программа дисциплины «Программное обеспечение электронно-вычислительной машины»

|   |                                                | Итого – 10x2=20 баллов                                                                                                    |                                                                                                    |
|---|------------------------------------------------|----------------------------------------------------------------------------------------------------|----------------------------------------------------------------------------------------------------|
|   | Самостоятельная работа<br>(обязательные формы) | Подготовлены письменные отчеты по лабораторным работам.<br>В отчете содержатся результаты выполнения всех заданий<br>лабораторных работ.<br>В документе приведены снимки экрана ключевых моментов<br>работ.<br>Отчеты содержат оформленный по ГОСТ библиографический<br>список.<br>Текст работы и иллюстрации<br>оформлены<br>согласно<br>требованиям ГОСТ.<br>Отчет<br>отправлен<br>преподавателю<br>в установленные<br>сроки/загружен на проверку в систему управления обучением.<br>Каждый критерий оценивается в 0-2 балла.<br>Итого - 5х2=10 баллов | Темы:<br>Аппаратные средства компьютерной графики. Введение в компьютерную<br>графику<br>Растровая и векторная графика<br>Растровый графический редактор Gimp<br>Векторный графический редактор Inkscape<br>Образовательные результаты:<br>Знает: этапы решения практических задач получения, хранения, обработки,<br>передачи и защиты информации с использованием различного программного<br>обеспечения; основные характеристики программного обеспечения ЭВМ,<br>применяемого для решения типовых задач обработки информации в<br>образовательных учреждениях; технологии решения практических задач<br>получения, хранения, обработки, передачи и защиты информации с<br>использованием различного программного обеспечения.<br>Умеет: проводить анализ существующего программного обеспечения, выявлять<br>достоинства и недостатки; анализировать задачу, выделяя её базовые<br>составляющие; осуществлять декомпозицию задачи; подбирать программное<br>обеспечение, соответствующее решаемой задаче; использовать современные<br>компьютерные технологии для решения практических задач получения,<br>хранения, обработки, передачи и защиты информации с использованием<br>различного программного обеспечения; оценивать планируемые трудозатраты<br>при выборе конкретных средств информационных технологий.<br>Владеет: приемами оценки временных затрат на создание различных<br>информационных объектов. |
| 3 | Самостоятельная работа<br>(на выбор)           | Подготовлена презентация по отдельным темам модуля.<br>Презентация раскрывает ключевые аспекты выбранной темы.<br>$\bullet$<br>Презентация оформлена согласно требованиям к деловым<br>$\bullet$<br>презентациям.<br>Презентация снабжена необходимыми иллюстрациями.<br>Студент продемонстрировал презентацию перед аудиторией и<br>ответил на все полученные вопросы.<br>Каждый критерий оценивается в 1 балл.<br>Итого - 5х2=10 баллов                                                                                                    | Темы:<br>Аппаратные средства компьютерной графики. Введение в компьютерную<br>графику<br>Растровая и векторная графика<br>Растровый графический редактор Gimp<br>Векторный графический редактор Inkscape<br>Образовательные результаты:<br>Знает: этапы решения практических задач получения, хранения, обработки,<br>передачи и защиты информации с использованием различного программного<br>обеспечения; основные характеристики программного обеспечения ЭВМ,<br>применяемого для решения типовых задач обработки информации в<br>образовательных учреждениях; технологии решения практических задач<br>получения, хранения, обработки, передачи и защиты информации с<br>использованием различного программного обеспечения.<br>Умеет: проводить анализ существующего программного обеспечения, выявлять<br>достоинства и недостатки; анализировать задачу, выделяя её базовые<br>составляющие; осуществлять декомпозицию задачи; подбирать программное                                                                                                    |

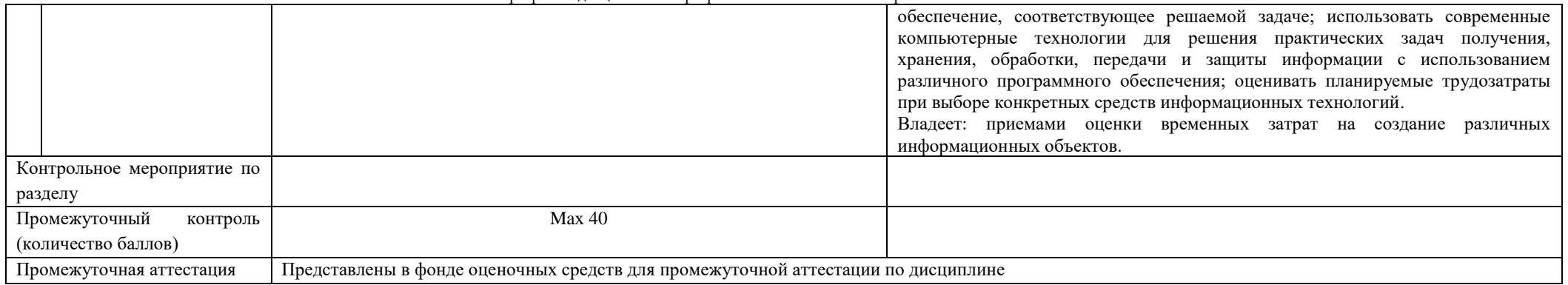

# Курс 2 Семестр 4

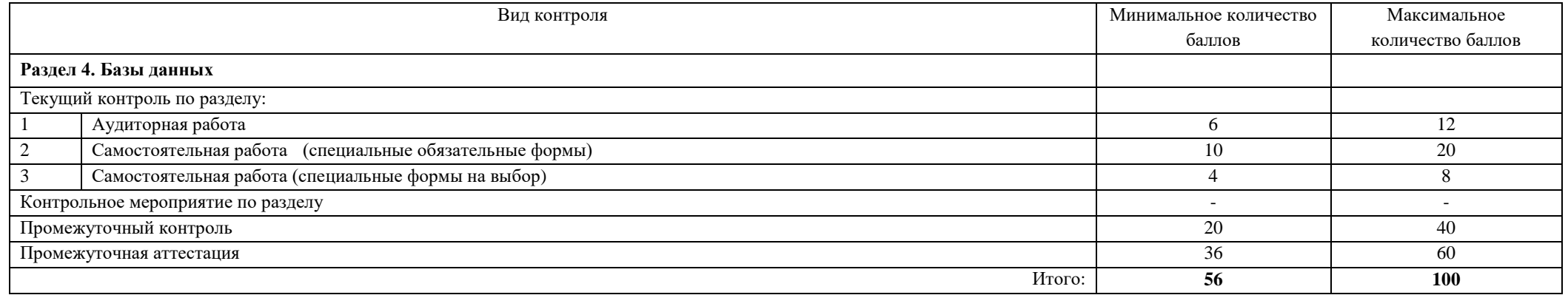

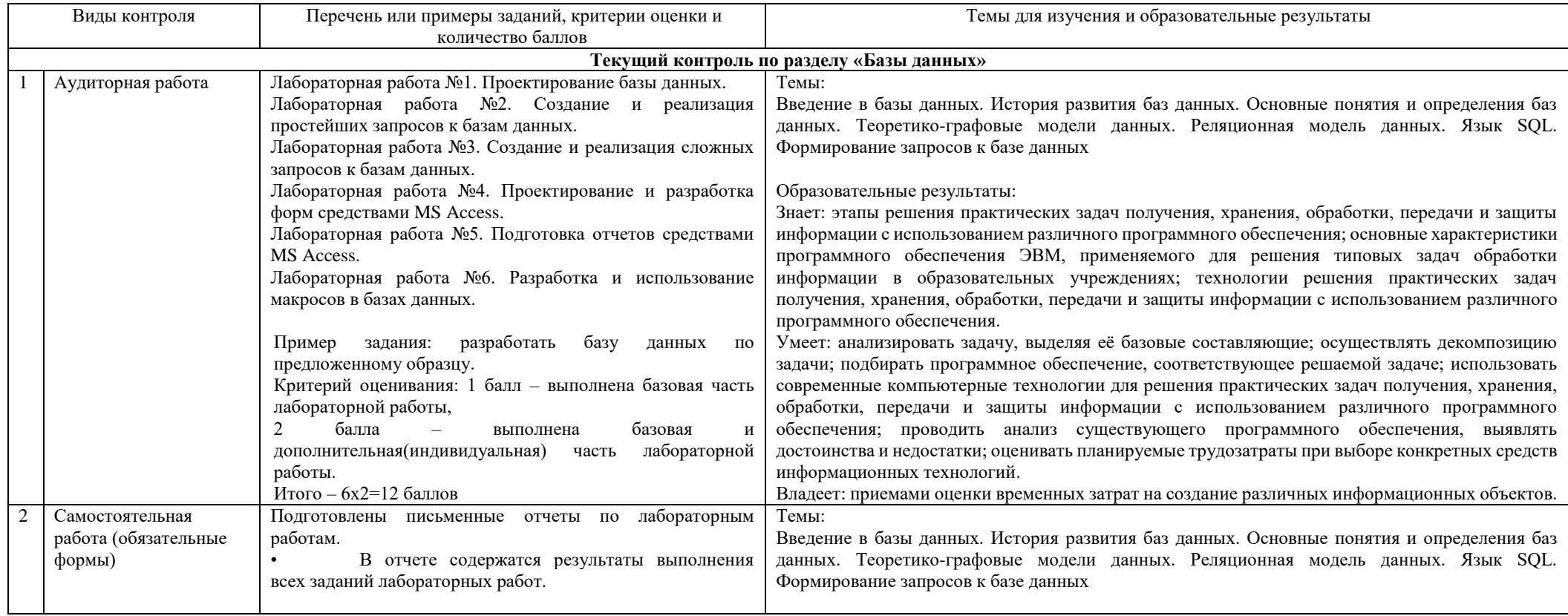

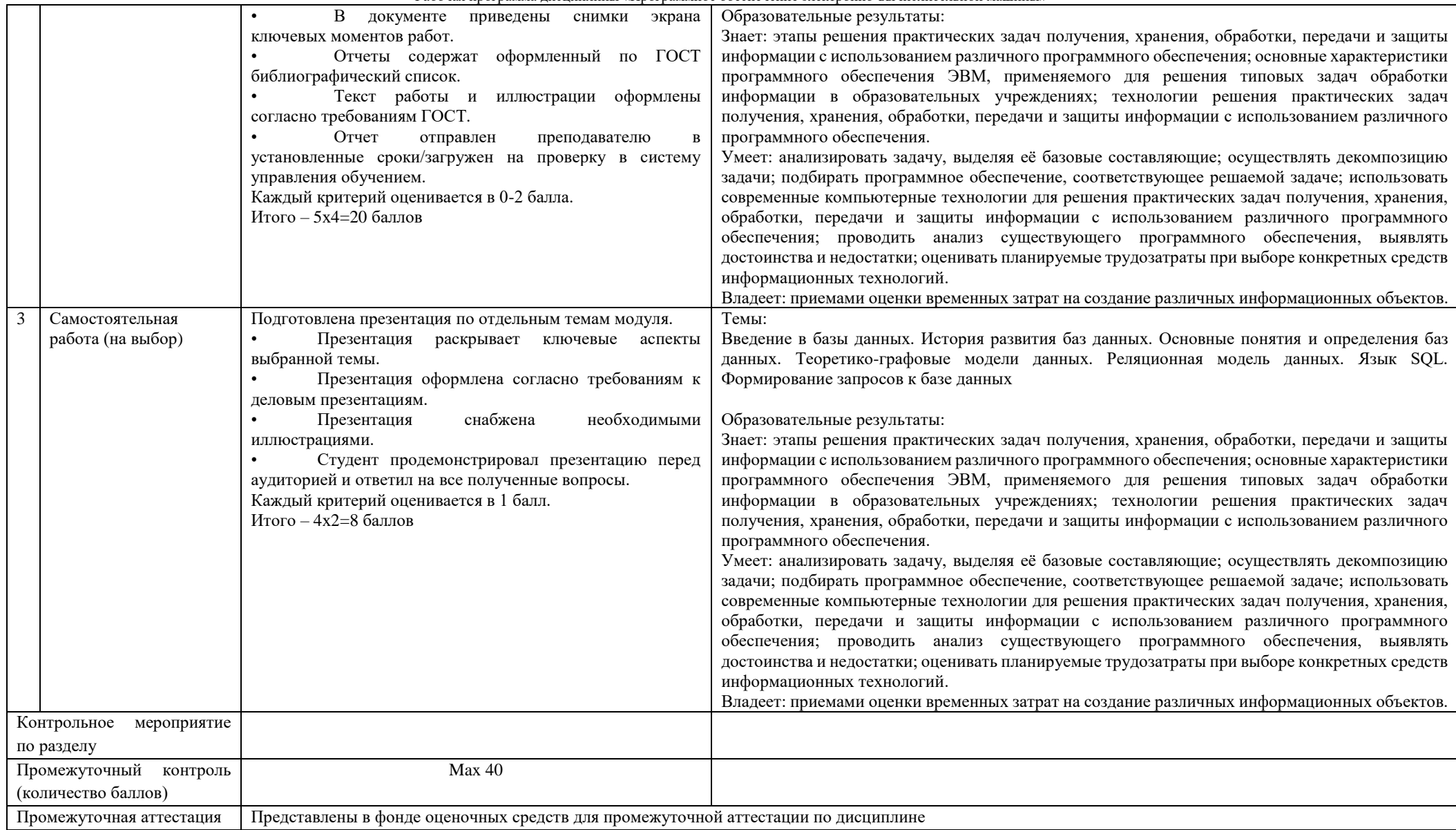